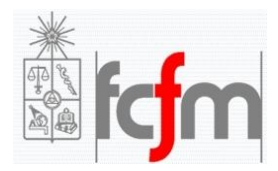

# **Pauta Ejercicio 1** Pauta por: Miguel Neicún

## **Parte 1**

Primero determinamos la distancia equivalente:

$$
d_{ab} = d_{bc} = 520[cm], d_{ca} = 1040[cm]
$$

$$
d_{eq} = \sqrt[3]{d_{ab}d_{bc}d_{ca}} = 655,1589[cm] = 6551,589[mm]
$$

Todos los tramos de líneas tienen un largo menor a 250[km] por lo que se considera válido el método por aproximación de línea corta para ambos tipos de conductores.

### Conductor Flint:

- Resistencia:  $R' = 0.1075[\Omega/km]$
- $s = 740,8 [MCM] = 375,3634 [mm^2]$ <sup>1</sup>
- $r = \sqrt{s/\pi} = 10,9308$  [mm]
- 1 conductor por fase  $\rightarrow r_{eq}^C = 10,9308 [mm]$
- Capacitancia:  $C' = \frac{2\pi\varepsilon_0}{\ln\left(\frac{d}{2}\right)}$  $\frac{2\pi\varepsilon_0}{\ln\left(d_{eq}/r_{eq}^C\right)} = 8,698\times10^{-9}[F/km]^2$
- Susceptancia:  $\frac{1}{X'_c} = wC' = 2\pi C' \times 50[Hz] = 2.7326[\mu S/km]$
- 1 conductor por fase  $\Rightarrow r_{eq}^L = e^{-0.25}r = 8.5129 [mm]$
- Inductancia:  $L' = 2 \times 10^{-4} \ln \left( \frac{deq}{dt} \right)$  $\frac{d_{eq}}{r_{eq}^{L}}$  [H/km] = 1,3292  $\times$  10<sup>-3</sup>[H/km]
- Reactancia:  $X_L' = wL' = 2\pi L' \times 50[Hz] = 0,4176[\Omega/km]$

### Conductor AASC 1200MCM:

- Resistencia:  $R'' = 0.0664[\Omega/km]$
- $s = 1200 [MCM] = 608.04 [mm^2]$
- $r = \sqrt{s/\pi} = 13.9121$  [*mm*]

- 
$$
r_{eq}^C = 13.9121 [mm]
$$

- Capacitancia:  $C'' = \frac{2\pi\varepsilon_0}{\ln(2\pi\varepsilon_0)}$  $\frac{2\pi\varepsilon_0}{\ln\left(d_{eq}/r_{eq}^C\right)} = 9{,}039 \times 10^{-9} [F/km]$
- Susceptancia:  $\frac{1}{X''_C} = wC'' = 2\pi C'' \times 50[Hz] = 2.8397[\mu S/km]$
- $\frac{1}{2}$ 1[MCM] = 0,5067[mm<sup>2</sup>]<br><sup>2</sup> ε<sub>0</sub> = 8,8542 × 10<sup>-9</sup>[F/km]

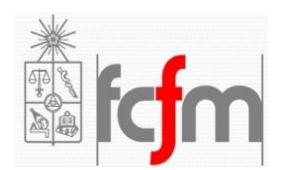

- $r_{eq}^L = e^{-0.25}r = 10.8348$ [mm]
- Inductancia:  $L'' = 2 \times 10^{-4} \ln \left( \frac{deq}{\pi L} \right)$  $\frac{d_{eq}}{d_{eq}}\big[ H/km ] = 1{,}2809 \times 10^{-3} [H/km ]$
- Reactancia:  $X_L'' = wL'' = 2\pi L'' \times 50[Hz] = 0,4024[\Omega/km]$

#### **Parte 2**

Se muestra el diagrama unilineal del sistema en estudio con los datos que se calculan en lo que sigue. Todos los parámetros están en por unidad base común.

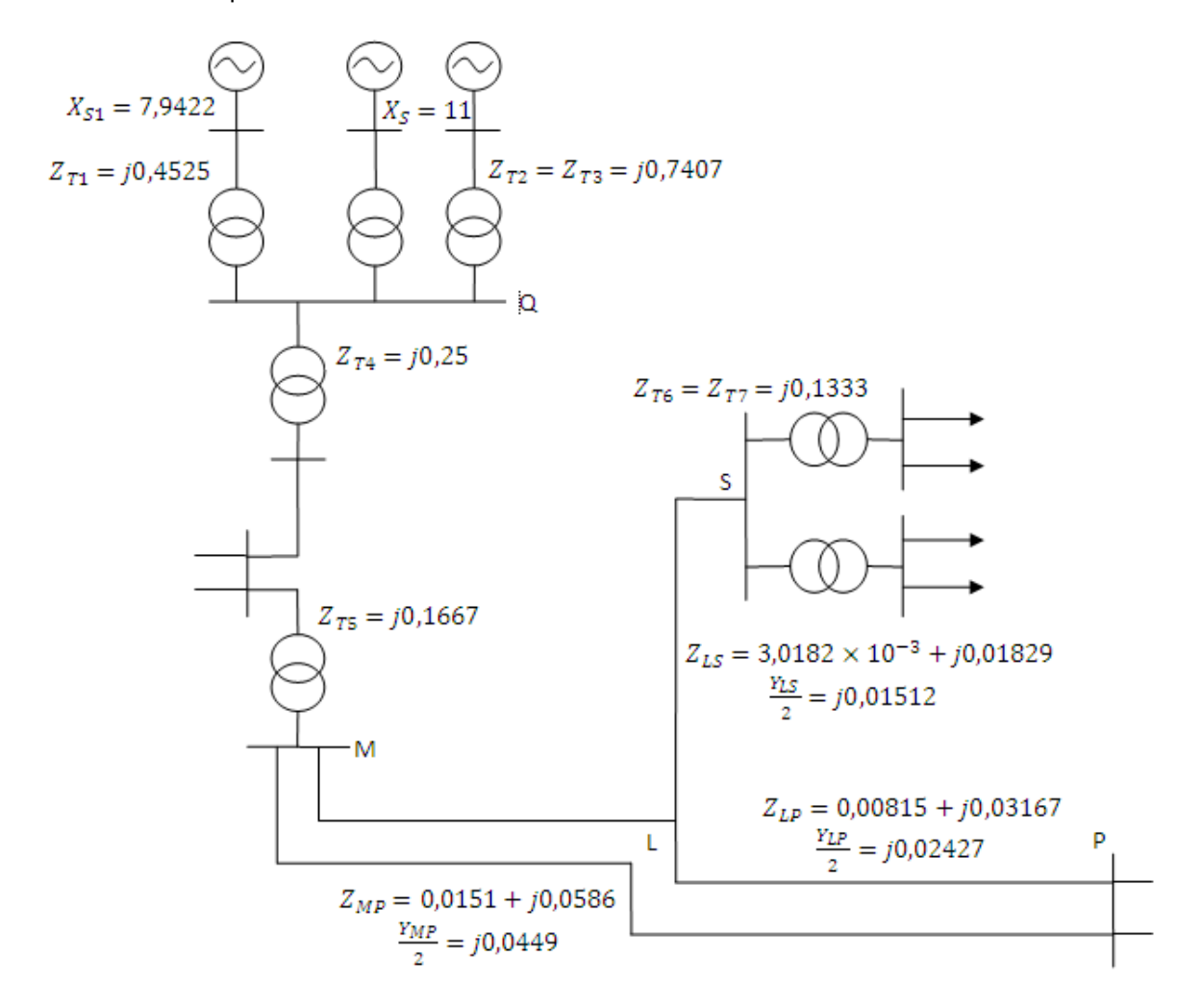

Se define la potencia base  $S_B$ =100[MVA] y se calcula la impedancia base para cada zona:

- Zona 1:  $V_{B1} = 6.6[kV] \rightarrow Z_{B1} = 0.4356[\Omega]$
- Zona 2:  $V_{B2} = 66[kV]$  →  $Z_{B2} = 43,56[Ω]$
- Zona 3:  $V_{B3} = 110[kV] \rightarrow Z_{B3} = 121[\Omega]$
- Zona 4:  $V_{B4} = 220[kV] \rightarrow Z_{B4} = 484[\Omega]$

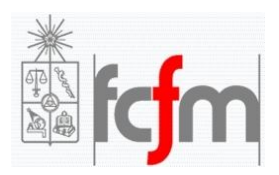

 $\overline{a}$ 

**Universidad de Chile Facultad de Ciencias Físicas y Matemáticas Departamento de Ingeniería Eléctrica EL57A – Sistemas Eléctricos de Potencia**

Ahora se expresan todos los elementos en por unidad base común.

Generadores: se considera una reactancia sincrónica Xs=1,1[pu] como dice en el enunciado.<sup>3</sup>

- Generador de 13,85[MVA]:  $X_{S1} = 1.1 \times \frac{100}{13.81}$  $\frac{100}{13,85}$  = 7,9422[pu]
- Generadores de 10[MVA]:  $X_S = 1.1 \times \frac{100}{10}$  $\frac{100}{10}$  = 11[pu]

Trafos: referidos a su lado primario.

- $Z_{T1} = j0.1 \times \frac{100}{22.1}$  $\frac{100}{22,1}$  = j0,4525 [pu]
- $Z_{T2} = Z_{T3} = j0.1 \times \frac{100}{13.5}$  $\frac{100}{13,5} = j0,7407[pu]$
- $Z_{T4} = j0.1 \times \frac{100}{40}$  $\frac{100}{40} = j0,25[pu]$
- $Z_{T5} = j0.1 \times \frac{100}{60}$  $\frac{100}{60}$  = j0,1667 [pu]
- $Z_{T6} = Z_{T7} = j0.1 \times \frac{100}{75}$  $\frac{100}{75}$  = j0,1333 [pu]

Líneas: se calculan sus parámetros del modelo pi y los parámetros ABCD<sup>4</sup> de aproximación de línea corta.

Línea Los Maquis – El Llano: tipo Flint, largo  $l_{ML} = 31,2[km]$ , impedancia base  $Z_{B4}$ .

$$
Z_{ML} = (R' + jX'_L)l_{ML} = 3,354 + j13,0291[\Omega] = 0,0069 + j0,0269[pu]
$$
  

$$
Z_{ML} = \frac{1}{2} \frac{j}{X'_C} l_{ML} = j4,2629 \times 10^{-5} [S] = j0,0206[pu]
$$

Línea El Llano – Polpaico: tipo Flint, largo  $l_{LP} = 36,7[km]$ , impedancia base  $Z_{B4}$ .

$$
Z_{LP} = (R' + jX_L')l_{LP} = 3,9453 + j15,3259[\Omega] = 0,00815 + j0,03167[pu]
$$

$$
rac{Y_{LP}}{2} = \frac{1}{2} \frac{j}{X'_{C}} l_{LP} = j5,0143 \times 10^{-5} [S] = j0,0243 [pu]
$$

 $\begin{bmatrix} A & B \\ C & D \end{bmatrix}$  $\begin{bmatrix} A & B \\ C & D \end{bmatrix}_{LP} = \begin{bmatrix} 0.9992 + j1.9783 \times 10^{-4} & 0.00815 + j0.03167 \\ -4.8011 \times 10^{-6} + j0.04852 & 0.9992 + j1.9783 \times 10^{-6} \end{bmatrix}$  $-4,8011 \times 10^{-6} + j0,04852 \quad 0,9992 + j1,9783 \times 10^{-4}$  [ $pu$ ]<sup>5</sup>

Línea Los Maquis – Polpaico: tipo Flint, largo  $l_{MP} = 31.2 + 36.7[km] = 67.9[km]$ , impedancia base  $Z_{BA}$ .

$$
Z_{MP} = Z_{ML} + Z_{LP} = 7,2993 + j28,355[\Omega] = 0,0151 + j0,0586[pu]
$$
  
\n
$$
Z_{MP} = \frac{Y_{ML}}{2} + \frac{Y_{LP}}{2} = j9,2772 \times 10^{-5}[S] = j0,0449[pu]
$$
  
\n
$$
Z_{MP} = \begin{bmatrix} 4 & B \\ 0 & 0.9974 + j6,7716 \times 10^{-4} \\ -3,0406 \times 10^{-5} + j0,0897 & 0,9974 + j6,7716 \times 10^{-4} \end{bmatrix} [pu]
$$

<sup>&</sup>lt;sup>3</sup> Para el cálculo de las impedancias se uso  $Z_{pu}^{BC} = \frac{Z_{ohm}}{Z_{DE}}$  $\frac{Z_{ohm}}{Z_{BC}} = \frac{Z_{pu}^{BP} Z_{BP}}{Z_{BC}}$  $\frac{g_p^3 P}{Z_{BC}} = Z_{pu}^{BP} \frac{V_{BP}^2}{S_{BP}}$  $S_{\boldsymbol{B}}$  $s_{\mathcal{B}\mathcal{C}}$  $\frac{^{3BC}}{^{VBC}}$ , donde BC=base común y BP=base propia. <sup>4</sup> Calculo de parámetros ABCD:  $A = D = Z\frac{Y}{2}$  $\frac{Y}{2}$  + 1/// B = Z/// C =  $\frac{Y}{2}$  $\frac{1}{2}(A + 1).$ 

<sup>5</sup> A y D son adimensionales, entonces para efectos de cálculo se consideran expresados en pu.

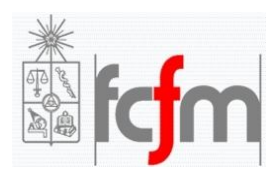

Línea El Llano – SAG: tipo AASC 1200MCM, largo  $l_{LS} = 22[km]$ , impedancia base  $Z_{B4}$ .

$$
Z_{LS} = (R'' + jX_L'')l_{LS} = 1,4608 + j8,8528[\Omega] = 3,0182 \times 10^{-3} + j0,01829[pu]
$$
  

$$
-\frac{Y_{LS}}{2} = \frac{1}{2} \frac{j}{X_C''} l_{LS} = j3,1237 \times 10^{-5} [S] = j0,01512[pu]
$$
  

$$
\left[\begin{array}{cc} A & B \\ C & D \end{array}\right]_{LS} = \left[\begin{array}{cc} 0,9997 + j4,5631 \times 10^{-5} & 3,0182 \times 10^{-3} + j0,01829 \\ -6,8987 \times 10^{-7} + j0,03023 & 0,9997 + j4,5631 \times 10^{-5} \end{array}\right][pu]
$$

#### **Parte 3**

En base a las consideraciones dadas, el nuevo diagrama unilineal es el siguiente:

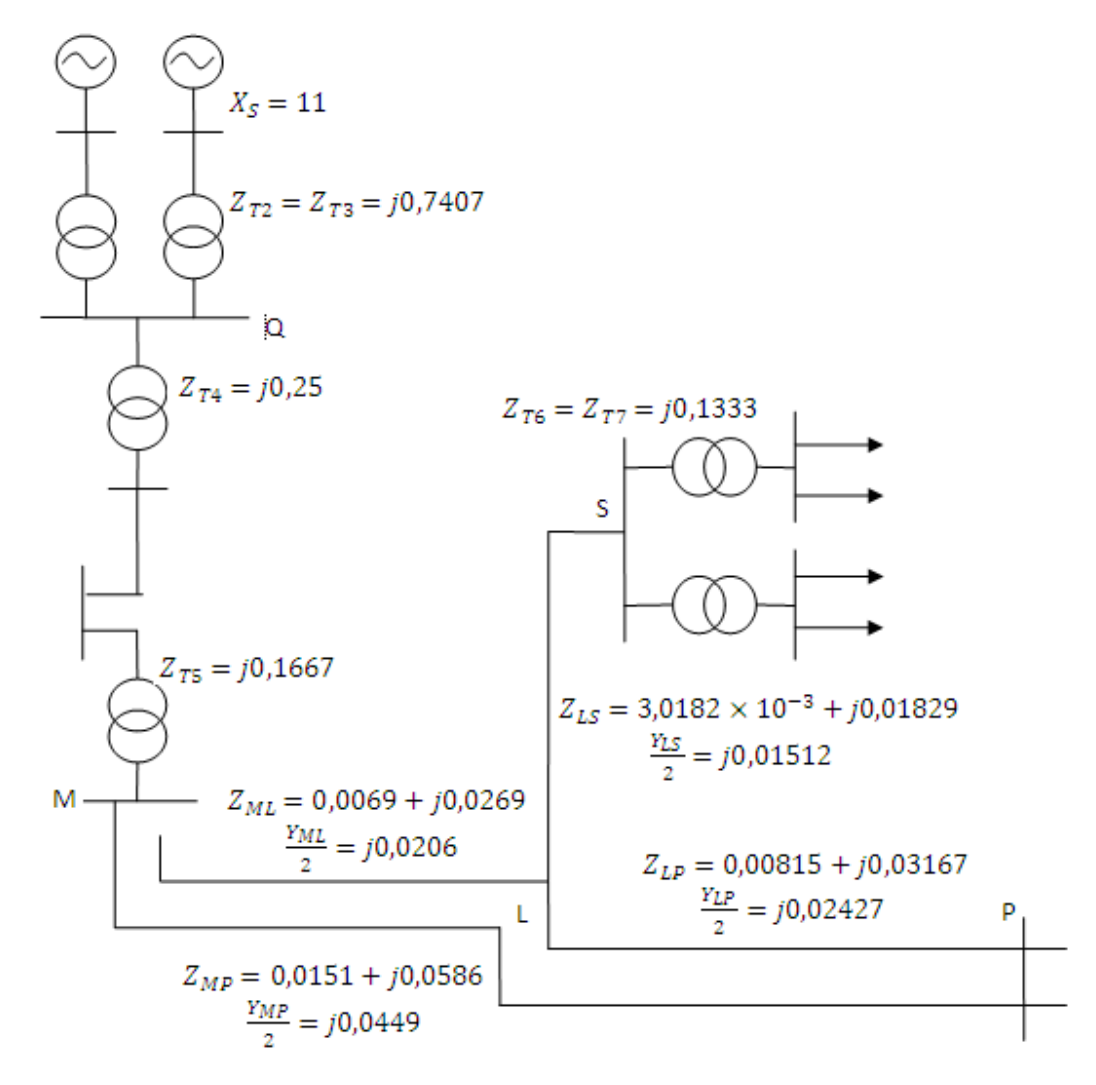

Se elige como barra de referencia o de ángulo cero a Polpaico, por lo cual  $V_P = 1,08 \nless 0^{\circ}[pu].$ En Los Quilos se está generando a potencia nominal:  $S_G = 10 \nless cos^{-1}(0,85) [MVA] = 0,1 \nless 31,79 [pu]$ 

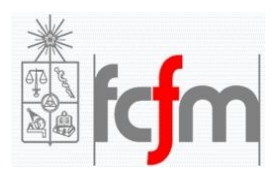

En el procedimiento que sigue se expresa la potencia S<sub>P</sub> en la barra Polpaico en función de la corriente que va desde Los Quilos a Polpaico, la cual denotaremos por I<sub>P</sub>.

De esta forma, despreciando los elementos shunt de las líneas el equivalente monofásico que nos sirve para esta parte es el siguiente:

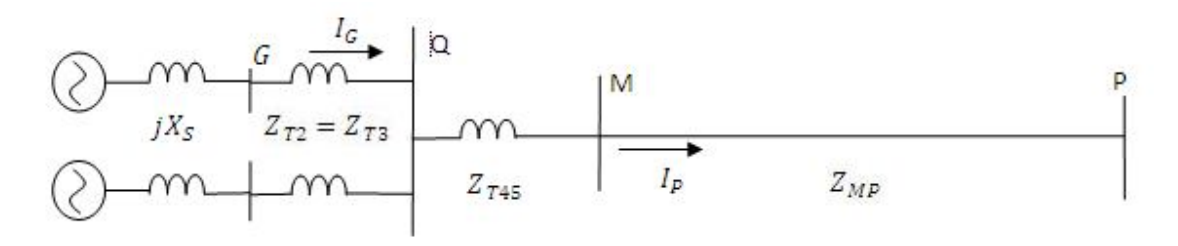

Como ambos generadores poseen la misma reactancia sincrónica y un trafo asociado con las mismas características, bastara realizar los cálculos para un generador.

Primero se tiene que  $Z_{OP} = Z_{T45} + Z_{MP} = Z_{T4} + Z_{T5} + Z_{MP} = 0.0151 + j0.4753[pu]$ 

Luego, tenemos la siguiente relación en la barra Q:  $S_Q = 2(S_G - Z_{T2}|I_G|^2)$ 

Pero, 
$$
I_G = \frac{I_P}{2}
$$
 entonces  $S_Q = 2S_G - \frac{Z_{T2}}{2}|I_P|^2$  (1)

Por otro lado,  $S_P = S_Q - Z_{QP} |I_P|^2$  (2)

Sustituyendo (1) en (2) y reemplazando los valores de  $S<sub>G</sub>$  y de las impedancias se llega a lo siguiente:

$$
S_P = 2S_G - \left(\frac{Z_{T2}}{2} + Z_M\right)|I_P|^2 = (0.17 - 0.0151|I_P|^2) + j(0.1054 - 0.8457|I_P|^2)
$$

Usando que  $I_P = \frac{S_P^*}{V^*}$  $rac{S_P^*}{V_P^*} = \frac{S_P^*}{1.05}$  $\frac{Sp}{1,08}$  se logra lo siguiente:  $I_P = (0.1574 - 0.014|I_P|^2) + j(0.7831|I_P|^2 - 0.0976)$ 

Se separa parte real e imaginaria de  $I_P$  y se realiza el conocido truco de elevar al cuadrado ambas relaciones y sumarlas para así eliminar el ángulo:

> $|I_P|\cos{(\alpha)} = 0.1574 - 0.014|I_P|^2$  (3)  $|I_P|\sin(\alpha) = 0.7831|I_P|^2 - 0.0976$  (4)  $0,6134|I_P|^4 - 1,1573|I_P|^2 + 0,0343 = 0$

Resolviendo la última ecuación se obtienen 2 resultados positivos:  $\vert I_P\vert$  = 0,1736[ $pu$ ] y  $\vert I_P\vert$  = 1,3625[ $pu$ ]

De las 2 soluciones se elije la primera ya que la otra lleva a E=7,57<173,53°[pu] la cual es una tensión inducida muy grande.

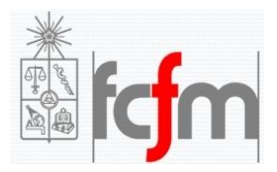

Se reemplaza | $I_P|$  en (4) obteniendo su ángulo $^6$  y por consiguiente la corriente por el generador:

$$
I_P = 0.1736 \ll -25.23^{\circ}[pu] \rightarrow I_G = \frac{I_P}{2} = 0.0868 \ll -25.23^{\circ}[pu]
$$

Con esto, la tensión en los bornes del generador es:  $V_G = \frac{S_G}{r^*}$  $\frac{G_G}{I_G^*}$  = 1,1521  $\nless$  6,56°[pu]

Finalmente, empleando  $E = jX_S I_G + V_G$  la FEM interna resulta ser:

$$
E = 1,8433 \nless 32,68^{\circ}[pu] = 12,166 \nless 32,68^{\circ}[kV]
$$

#### **Parte 4**

Los datos de los generadores de Los Quilos en por unidad base común son:

$$
S_G = 0.1[pu]
$$
  
\n
$$
V_G = 1[pu]
$$
  
\n
$$
X_S = 11[pu]
$$
  
\n
$$
E_{MIN} = 1.5[kV] = 0.2273[pu]
$$
  
\n
$$
E_{MAX} = 12[kV] = 1.8182[pu]
$$

Además, se asumen los siguientes datos típicos:

$$
P_{MIN} = 0[pu]
$$

$$
\delta_{MAX} = 70[^{\circ}]
$$

Se calculan las siguientes expresiones:

$$
-\frac{V_G^2}{X_S} = -0.0909[pu] \ (punto A)
$$
  

$$
\frac{E_{MIN}V_G}{X_S} = 0.0207[pu] \ (punto B)
$$
  

$$
\frac{E_{MAX}V_G}{X_S} = 0.1653[pu] \ (punto C)
$$

<sup>&</sup>lt;u>.</u><br><sup>6</sup> La función seno nos da el ángulo correcto con su signo. No ocurre lo mismo con coseno debido a su paridad.

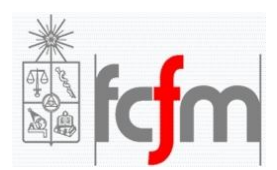

Las curvas que limitan la operación del generador son:

- Máxima corriente de armadura (calentamiento del estator):  $P^2 + Q^2 = S_G^2$
- Mínima corriente de excitación (flujos residuales):  $P^2 + (Q + \frac{V_c^2}{r})$  $\frac{V_G^2}{X_S}$ )<sup>2</sup> =  $\frac{E_{MIN}V_G}{X_S}$  $X_{\mathcal{S}}$ ଶ
- Máxima corriente de excitación (calentamiento del rotor):  $P^2 + (Q + \frac{v_6^2}{r})$  $\frac{V_G^2}{X_S^2}$ )<sup>2</sup> =  $\frac{E_{MAX}V_G}{X_S}$  $X_{\mathcal{S}}$
- Limite de estabilidad:  $P = (Q + \frac{V_G^2}{V_G})$  $\frac{V_G}{X_S}$ )tan $(\delta_{MAX})$

De esta manera, la carta de operación es la que se muestra a continuación, en la cual se agrega el punto de operación de la parte 3:  $S_G = 0.1 \nless 31.79[pu] = 0.085 + 0.0527[pu]$ . Se puede ver que el punto no es factible ya que sobrepasa la máxima corriente de excitación permitida (máxima tensión de excitación permitida).

ଶ

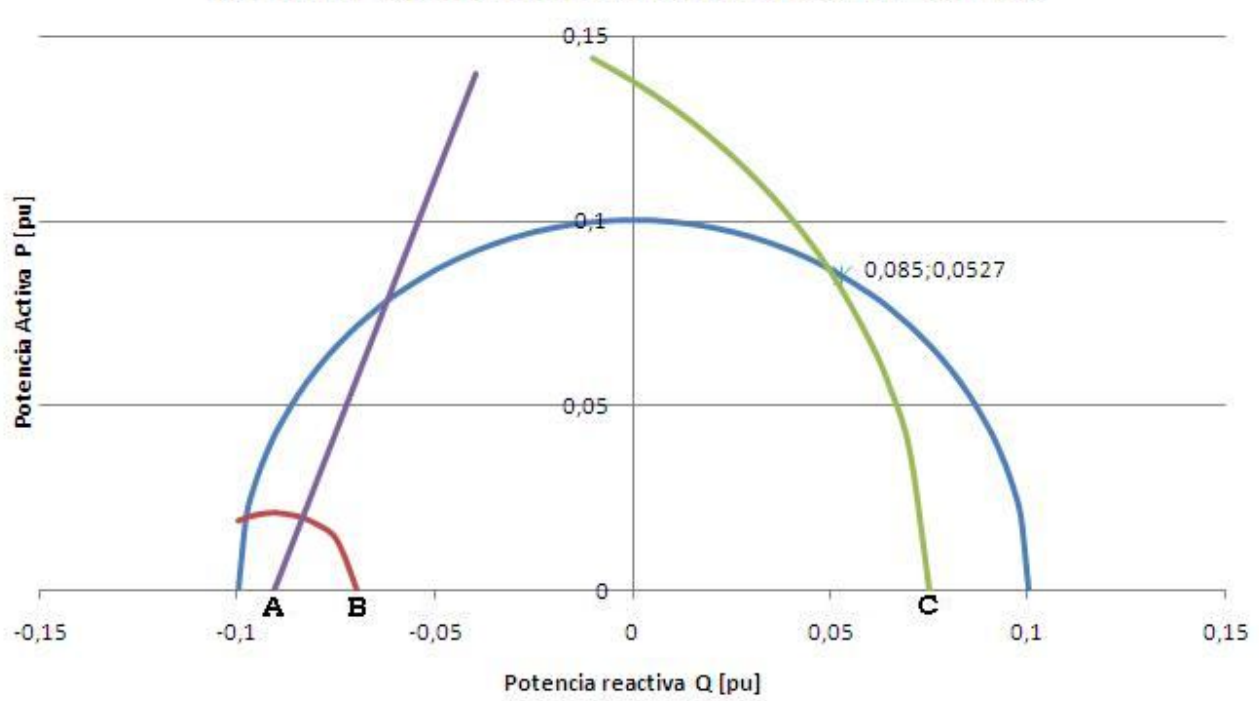

## **Carta de Operacion Generadores Los Quilos**

#### **Parte 5**

En la barra de 220[kV] de SAG existen 2 trafos, cada uno conectado a 2 consumos de 30[MVA] o molino SAG. Tensión nominal molino SAG:  $V_{SAG} = 66[kV] = 1[pu]$ Potencia nominal molino SAG:  $S_{SAG} = 2 \times 30 \nless cos^{-1}(0,87)$  [MVA] = 0,6  $\nless 29,54^{\circ} [pu]$ 

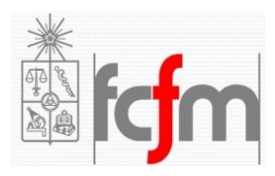

Se modela cada molino SAG como una impedancia constante:  $Z_{SAG} = \frac{V_{SAG}^2}{S_{SAG}^2}$  $\frac{v_{SAG}}{S_{SAG}^*}$  = 1,6667 ≮ 29,54°[pu]

Al contrario de la parte 3, acá importa que ocurre aguas abajo de la barra Polpaico, de modo que el equivalente monofásico pertinente resulta ser el siguiente:

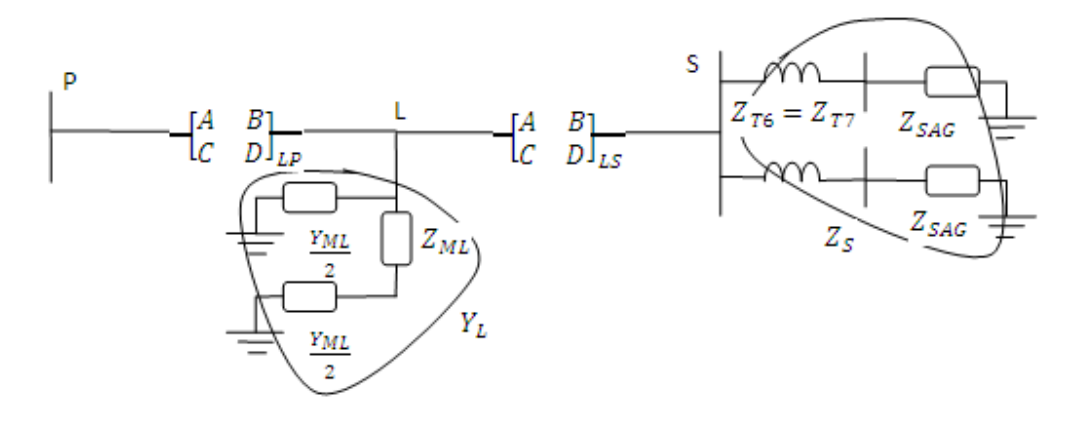

La línea abierta El Llano - Los Maquis resulta ser un elemento shunt para nuestro circuito:

$$
Y_L = \frac{Y_{ML}}{2} / \left(\frac{2}{Y_{ML}} + Z_{ML}\right) = 2.9532 \times 10^{-6} + j0.0413[pu]
$$

Por otro lado,  $Z_s = (Z_{T6} + Z_{SAG})/2 = 0.725 + j0.4775[pu]$ 

De esta forma, resulta un circuito expresado solamente por cuadripolos:

Multiplicamos las 4 matrices en cascada obteniendo:

$$
\begin{bmatrix} A & B \\ C & D \end{bmatrix} = \begin{bmatrix} 0.9967 + j8.2618 \times 10^{-4} & 0.7334 + j0.5264 \\ -2.078 \times 10^{-5} + j0.1199 & 0.94 + j0.08747 \end{bmatrix} [pu]
$$

La corriente de salida de este cuadripolo corresponde a la corriente que llega a la barra S, I<sub>S</sub>, mientras que la tensión de salida es nula. Entonces, teniendo la tensión de entrada  $V_P = 1.08 \nless 0^{\circ} [pu]$ :

$$
I_S = \frac{V_P}{B} = 1,1963 \ll -35,67^{\circ}[pu]
$$

Claramente la corriente por cada línea de consumo del SAG es  $I_{SAG} = \frac{I_S}{2}$  $\frac{dS}{2}$  = 0,5982 ≮ −35,67°[pu]

Por lo tanto, la tensión en el secundario de los trafos del SAG es:

$$
V_{SAG} = Z_{SAG}I_{SAG} = 0.997 \ll -6.13^{\circ}[pu] = 65.8 \ll -6.13^{\circ}[kV]
$$

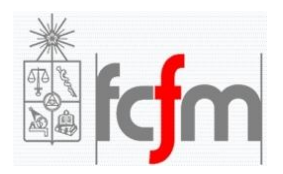

## **Parte 6**

En este caso el equivalente monofásico es parecido a la parte anterior, con la diferencia que en las líneas de consumo del SAG solo existen los trafos.

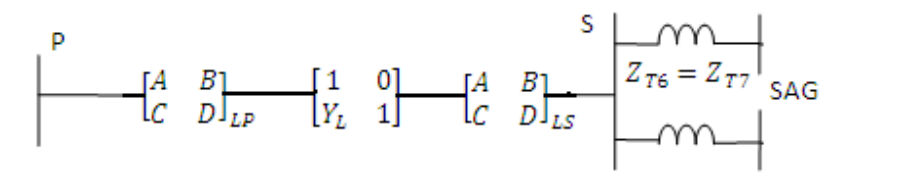

Multiplicamos los 3 cuadripolos:  $\begin{bmatrix} A & B \ C & D \end{bmatrix}$  $\begin{bmatrix} A & B \\ C & D \end{bmatrix} = \begin{bmatrix} 0.9967 + j8.2638 \times 10^{-4} & 0.01115 + j0.0499 \\ -2.079 \times 10^{-5} + j0.12 & 0.9973 + j0.00051 \end{bmatrix}$  $[-2.079 \times 10^{-5} + j0.12 \quad 0.9973 + j0.00051]$   $[pu]$ 

Dado que los interruptores de los molinos SAG están abiertos, la corriente que llega a las barras SAG es nula. Asimismo, no se considera la rama de magnetización (shunt) de los trafos y por ende, la corriente que llega a la barra S es nula.

Tensión en barra de 220kV del SAG:  $V_S = \frac{V_P}{4}$  $\frac{p}{A}$  = 1,0836  $\leq -0.05^{\circ}[pu]$  = 238,3866  $\leq -0.05^{\circ}[kV]$ Tensión en barra de 66kV del SAG:  $V_{SAG} = V_S = 1,0836 \nless -0.05^{\circ} [pu] = 71,5176 \nless -0.05^{\circ} [kV]$ 

Es interesante notar que en una línea en vacío, como lo es este caso, la tensión en el extremo receptor (SAG) es mayor que la tensión en el extremo transmisor (Polpaico), lo cual se conoce como efecto Ferranti.